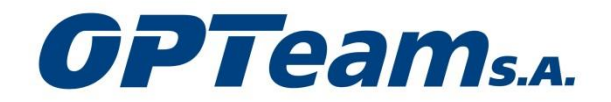

## **Opublikowany przez:** OPTeam SA

#### **Data sporządzenia:** 2013-10-30

**Temat:** Zwołanie Nadzwyczajnego Walnego Zgromadzenia Akcjonariuszy OPTeam SA.

### **Raport bieżący nr:** 41/2013

**Podstawa prawna:** § 38 ust. 1 pkt 1 i 3 Rozporządzenia Ministra Finansów z dnia 19 lutego 2009 r. w sprawie informacji bieżących i okresowych przekazywanych przez emitentów papierów wartościowych oraz warunków uznawania za równoważne informacji wymaganych przepisami prawa państwa niebędącego państwem członkowskim.

### **Treść raportu:**

Zarząd Spółki OPTeam SA z siedzibą w Tajęcinie zwołuje Nadzwyczajne Walne Zgromadzenie OPTeam SA, które odbędzie się w dniu 26 listopada 2013 roku o godz. 11.00 w siedzibie Spółki w Tajęcinie 113, 36-002 Jasionka.

Pełną treść ogłoszenia o zwołaniu Nadzwyczajnego Walnego Zgromadzenia OPTeam SA zawiera załącznik do niniejszego raportu. Jednocześnie Zarząd OPTeam SA przekazuje do publicznej wiadomości treść projektów uchwał będących przedmiotem obrad Nadzwyczajnego Walnego Zgromadzenia Akcjonariuszy.

## **OGŁOSZENIE**

# **o zwołaniu Nadzwyczajnego Walnego Zgromadzenia Akcjonariuszy spółki OPTeam S.A. z siedzibą w Tajęcinie na dzień 26 listopada 2013 r.**

### **Data, godzina i miejsce Walnego Zgromadzenia oraz szczegółowy porządek obrad.**

Zarząd OPTeam Spółka Akcyjna z siedzibą w Tajęcinie wpisanej do Rejestru Przedsiębiorców prowadzonym przez Sąd Rejonowy w Rzeszowie, XII Wydział Gospodarczy Krajowego Rejestru Sądowego pod numerem KRS 0000160492, działając na podstawie przepisu art. 399 § 1 oraz 402<sup>1</sup> i 402<sup>2</sup> Kodeksu spółek handlowych zwołuje Nadzwyczajne Walne Zgromadzenie Spółki na dzień **26 listopada 2013 r.** na godz. **11:00**, które odbędzie się w siedzibie Spółki w Tajęcinie, pod adresem: 36-002 Jasionka, Tajęcina 113 w Sali konferencyjnej na II piętrze budynku siedziby.

Osoby uprawnione do uczestnictwa w Nadzwyczajnym Walnym Zgromadzeniu proszone są o dokonanie rejestracji bezpośrednio przed salą obrad, w Biurze Zarządu i pobranie kart do głosowania przed rozpoczęciem obrad Nadzwyczajnego Walnego Zgromadzenia. Rejestracja uprawnionych do udziału w Zgromadzeniu Akcjonariuszy będzie dokonywana od godz.10:30.

- 1. Otwarcie obrad.
- 2. Wybór Przewodniczącego Nadzwyczajnego Walnego Zgromadzenia.
- 3. Stwierdzenie prawidłowości zwołania Nadzwyczajnego Walnego Zgromadzenia oraz jego zdolności do podejmowania uchwał.
- 4. Powzięcie uchwały w sprawie przyjęcia porządku obrad.
- 5. Powzięcie uchwały w sprawie uchylenia tajności głosowania przy wyborze Komisji Skrutacyjnej.
- 6. Powzięcie uchwały w sprawie wyboru Komisji Skrutacyjnej.
- 7. Powzięcie uchwały w sprawie uchylenia uchwały nr 17/2013 Zwyczajnego Walnego Zgromadzenia Wspólników z dnia 14 czerwca 2013 r. w sprawie podwyższenia kapitału zakładowego OPTeam S.A. oraz zmian w Statucie Spółki.
- 8. Powzięcie uchwały w sprawie zmiany Statutu Spółki oraz upoważnienia Zarządu do podwyższenia kapitału zakładowego Spółki w ramach kapitału docelowego z wyłączeniem prawa poboru dotychczasowych akcjonariuszy.
- 9. Powzięcie uchwały w sprawie zmian w Statucie Spółki w zakresie przedmiotu działalności.
- 10. Zamknięcie obrad Nadzwyczajnego Walnego Zgromadzenia Akcjonariuszy OPTeam S.A.

# **2. Opis procedur dotyczących uczestniczenia w Walnym Zgromadzeniu i wykonywania prawa głosu:**

# **a) prawo Akcjonariusza do żądania umieszczenia określonych spraw w porządku obrad Nadzwyczajnego Walnego Zgromadzenia OPTeam S.A. z siedzibą w Tajęcinie.**

Akcjonariuszowi lub Akcjonariuszom reprezentującym co najmniej 1/20 kapitału zakładowego przysługuje prawo żądania umieszczenia określonych spraw w porządku obrad Nadzwyczajnego Walnego Zgromadzenia. Żądanie powinno zostać zgłoszone Zarządowi Spółki nie później niż na **21 dni** przed terminem Nadzwyczajnego Walnego Zgromadzenia, tj. do dnia **5 listopada 2013 roku**. Żądanie powinno zawierać uzasadnienie lub projekt uchwały dotyczącej proponowanego punktu porządku obrad. Żądanie może zostać złożone na piśmie w siedzibie Spółki pod adresem: 36-002 Jasionka, Tajęcina 113 z dopiskiem "Nadzwyczajne Walne Zgromadzenie OPTeam S.A. w Tajęcinie – 26.11.2013 r." lub w postaci elektronicznej i przesłane na następujący adres poczty elektronicznej Spółki: [aresler@opteam.pl.](mailto:aresler@opteam.pl)

Akcjonariusz powinien wykazać posiadanie odpowiedniej liczby akcji na dzień złożenia żądania załączając do żądania wystawione przez uprawniony podmiot zaświadczenie o prawie uczestnictwa w Walnym Zgromadzeniu w celu identyfikacji go jako uprawnionego Akcjonariusza Spółki. W przypadku Akcjonariuszy będących osobami prawnymi i spółkami osobowymi należy potwierdzić również uprawnienie do działania w imieniu tego podmiotu załączając aktualny odpis z właściwego rejestru.

# **b) prawo Akcjonariusza do zgłaszania projektów uchwał dotyczących spraw wprowadzonych do porządku obrad Nadzwyczajnego Walnego Zgromadzenia OPTeam S.A. z siedzibą w Tajęcinie lub spraw, które mają zostać wprowadzone do porządku obrad przed terminem Nadzwyczajnego Walnego Zgromadzenia.**

Akcjonariusz bądź akcjonariusze reprezentujący co najmniej 1/20 kapitału zakładowego mogą

przed terminem Nadzwyczajnego Walnego Zgromadzenia zgłaszać na piśmie do siedziby Spółki pod adresem: 36-002 Jasionka, Tajęcina 113 lub przy wykorzystaniu środków komunikacji elektronicznej na adres poczty elektronicznej: [aresler@opteam.pl](mailto:aresler@opteam.pl) projekty uchwał dotyczących spraw wprowadzonych do porządku obrad Nadzwyczajnego Walnego Zgromadzenia lub spraw, które mają zostać wprowadzone do porządku obrad, z dopiskiem "Nadzwyczajne Walne Zgromadzenie OPTeam S.A. w Tajęcinie 26.11.2013r.". Podobnie jak w pkt. 2a Akcjonariusz lub Akcjonariusze powinni udokumentować swe uprawnienie do wykonywania tego prawa, przedstawiając odpowiednie dokumenty w formie pisemnej.

# **c) prawo Akcjonariusza do zgłaszania projektów uchwał dotyczących spraw wprowadzonych do porządku obrad podczas Walnego Zgromadzenia.**

Każdy Akcjonariusz uprawniony do uczestnictwa w Walnym Zgromadzeniu OPTeam S.A. z siedzibą w Tajęcinie może podczas jego obrad zgłaszać projekty uchwał dotyczące spraw wprowadzonych do porządku obrad.

# **d) sposób wykonywania prawa głosu przez pełnomocnika, w tym w szczególności na formularzach stosowanych podczas głosowania przez pełnomocnika oraz sposób zawiadamiania Spółki przy wykorzystaniu środków komunikacji elektronicznej o ustanowieniu pełnomocnika.**

Akcjonariusz może uczestniczyć w Nadzwyczajnym Walnym Zgromadzeniu oraz wykonywać prawo głosu osobiście lub przez pełnomocnika. Spółka udostępnia na swojej stronie internetowej [www.opteam.pl](http://www.opteam.pl/) wzór formularza pozwalającego na wykonywanie prawa głosu przez pełnomocnika. Pełnomocnictwo do głosowania przez pełnomocnika powinno być udzielone na piśmie lub w postaci elektronicznej. Udzielenie pełnomocnictwa w postaci elektronicznej nie wymaga opatrzenia bezpiecznym podpisem elektronicznym weryfikowanym przy pomocy ważnego kwalifikowanego certyfikatu.

O udzieleniu pełnomocnictwa w postaci elektronicznej należy zawiadomić Spółkę przy wykorzystaniu środków komunikacji elektronicznej, w postaci wypełnionego formularza pełnomocnictwa, przesłanego pocztą elektroniczną na adres mailowy [aresler@opteam.pl.](mailto:aresler@opteam.pl) Celem weryfikacji ważności pełnomocnictwa udzielonego w drodze elektronicznej, Spółka zastrzega sobie prawo identyfikacji Akcjonariusza i pełnomocnika.

W szczególności weryfikacja ta może polegać na zwrotnym pytaniu zadanym w formie elektronicznej lub kontakcie telefonicznym, mającym na celu potwierdzenie danych dotyczących tożsamości Akcjonariusza i pełnomocnika oraz potwierdzenia faktu udzielenia pełnomocnictwa i jego zakresu. Brak udzielenia odpowiedzi na zadawane pytania w trakcie weryfikacji będzie traktowany jako brak możliwości weryfikacji udzielenia pełnomocnictwa i stanowić będzie podstawę dla odmowy dopuszczenia pełnomocnika do udziału w Nadzwyczajnym Walnym Zgromadzeniu.

Przed Nadzwyczajnym Walnym Zgromadzeniem przy dokonywaniu rejestracji w Biurze Zarządu OPTeam S.A., Akcjonariusze są zobowiązani do okazania właściwych dokumentów uprawniających ich do uczestnictwa w Walnym Zgromadzeniu. Akcjonariusze zostaną dopuszczeni do uczestnictwa w Zwyczajnym Walnym Zgromadzeniu wyłącznie po wcześniejszym okazaniu dowodu tożsamości, a pełnomocnicy po okazaniu dowodu tożsamości i ważnego pełnomocnictwa udzielonego w formie pisemnej. Przedstawiciele osób prawnych lub spółek osobowych winni dodatkowo okazać aktualne odpisy z odpowiednich rejestrów, wymieniające osoby uprawnione do reprezentowania tych podmiotów.

## **e) możliwości i sposób uczestniczenia w Walnym Zgromadzeniu przy wykorzystaniu środków komunikacji elektronicznej.**

Statut Spółki nie przewiduje możliwości uczestniczenia w Walnym Zgromadzeniu przy wykorzystaniu środków komunikacji elektronicznej.

# **f) sposób wypowiadania się w trakcie Walnego Zgromadzenia przy wykorzystaniu środków komunikacji elektronicznej.**

Statut Spółki nie przewiduje możliwości wypowiadania się na Walnym Zgromadzeniu przy wykorzystaniu środków komunikacji elektronicznej.

# **g) sposób wykonywania prawa głosu drogą korespondencyjną lub przy wykorzystaniu środków komunikacji elektronicznej.**

Regulamin Walnego Zgromadzenia OPTeam S.A. nie przewiduje możliwości wykonywania prawa głosu drogą korespondencyjną oraz przy wykorzystaniu środków komunikacji elektronicznej.

# **3. Dzień rejestracji uczestnictwa w Nadzwyczajnym Walnym Zgromadzeniu, o którym mowa w art. 406<sup>1</sup> kodeksu spółek handlowych.**

Dniem rejestracji uczestnictwa w Nadzwyczajnym Walnym Zgromadzeniu OPTeam S.A. jest dzień 10 listopada 2013 roku.

# **4.Informacja o prawie uczestniczenia w Nadzwyczajnym Walnym Zgromadzeniu.**

Akcjonariusz Spółki będzie miał prawo uczestniczyć w Nadzwyczajnym Walnym Zgromadzeniu Spółki, jeżeli:

**a)** na szesnaście dni przed datą Nadzwyczajnego Walnego Zgromadzenia, tj**. w dniu 10 listopada 2013 roku** (dzień rejestracji uczestnictwa w Walnym Zgromadzeniu), będzie Akcjonariuszem Spółki, tj. na jego rachunku papierów wartościowych będą zapisane akcje Spółki;

**b)** w terminie nie wcześniej niż po ogłoszeniu o Nadzwyczajnym Walnym Zgromadzeniu i nie później niż w pierwszym dniu powszednim po dniu rejestracji uczestnictwa w Walnym Zgromadzeniu przedstawią podmiotowi prowadzącemu ich rachunek papierów wartościowych żądanie wystawienia imiennego zaświadczenia o prawie uczestnictwa w Nadzwyczajnym Walnym Zgromadzeniu Akcjonariuszy. Spółka ustala listę akcjonariuszy uprawnionych do uczestnictwa w Nadzwyczajnym Walnym Zgromadzeniu na podstawie wykazu przekazanego jej przez Krajowy Depozyt Papierów Wartościowych S.A. (KDPW), a sporządzony na podstawie wystawionych przez podmioty prowadzące rachunki papierów wartościowych imiennych zaświadczeń o prawie uczestnictwa w Walnym Zgromadzeniu.

Na trzy dni powszednie przed terminem Nadzwyczajnego Walnego Zgromadzenia tj. w dniach 21.11.2013 r. – 25.11.2013 r. w siedzibie Spółki: 36-002 Jasionka, Tajęcina 113 (I piętro pok. nr 108) w godz. 09.00 –15.00 zostanie wyłożona do wglądu lista Akcjonariuszy uprawnionych do uczestnictwa w Nadzwyczajnym Walnym Zgromadzeniu. W tym czasie Akcjonariusz Spółki może żądać przesłania mu listy akcjonariuszy nieodpłatnie pocztą elektroniczną, podając adres, na który lista powinna być wysłana.

c) Akcjonariusze/pełnomocnicy przybywający na Nadzwyczajne Walne Zgromadzenie powinni posiadać dokument stwierdzający ich tożsamość.

**5. Wskazanie, gdzie i w jaki sposób osoba uprawniona do uczestnictwa w Walnym Zgromadzeniu może uzyskać pełny tekst dokumentacji, która ma być przedstawiona Walnemu Zgromadzeniu, oraz projekty uchwał lub, jeżeli nie przewiduje się podejmowania uchwał, uwagi Zarządu lub Rady Nadzorczej spółki, dotyczące spraw wprowadzonych do porządku obrad Walnego Zgromadzenia lub spraw, które mają zostać wprowadzone do porządku obrad przed terminem Walnego Zgromadzenia.**

Pełny tekst dokumentacji, która ma być przedstawiona Nadzwyczajnemu Walnemu Zgromadzeniu wraz z projektami uchwał będzie udostępniony na stronie internetowej Spółki [www.opteam.pl](http://www.opteam.pl/) w zakładce relacji inwestorskich. Uwagi Zarządu bądź Rady Nadzorczej dotyczące spraw wprowadzonych do porządku obrad Walnego Zgromadzenia lub spraw, które mają zostać wprowadzone do porządku obrad przed terminem Nadzwyczajnego Walnego Zgromadzenia, będą dostępne na stronie internetowej Spółki, niezwłocznie po ich sporządzeniu.

# **6. Wskazanie adresu strony internetowej, na której będą udostępnione informacje dotyczące Walnego Zgromadzenia**.

Spółka będzie udostępniała wszelkie informacje dotyczące Nadzwyczajnego Walnego Zgromadzenia na stronie internetowej Spółki pod adresem: [www.opteam.pl](http://www.opteam.pl/) w zakładce relacji inwestorskich.

# **Projekt zmian w Statucie OPTeam S.A.**

## **Zmiana nr 1.**

Po Artykule 8 Statutu Spółki dodaje się Artykuł 8' o następującym brzmieniu:

## "Artykuł 8'

- 1. Zarząd upoważniony jest do podwyższenia kapitału zakładowego Spółki w granicach kapitału docelowego do dnia 31 października 2016 r. w drodze jednego lub kilku podwyższeń kapitału zakładowego.
- 2. Wysokość kapitału docelowego wynosi 150 000 złotych (słownie: sto pięćdziesiąt tysięcy złotych).
- 3. Zarząd może wydawać akcje w zamian za wkłady pieniężne i niepieniężne.
- 4. Uchwały Zarządu w sprawie ustalenia ceny emisyjnej oraz wydania akcji za wkład niepieniężny wymagają zgody Rady Nadzorczej Spółki.
- 5. Pozbawienie prawa poboru w całości lub w części dotyczące każdego podwyższenia kapitału zakładowego w granicach kapitału docelowego należy do kompetencji Zarządu i wymaga zgody Rady Nadzorczej Spółki."

## **Zmiana nr 2.**

Dotyczy art. 7 Statutu Spółki.

Dotychczasowa treść art. 7:

# Artykuł 7

- 1) Działalność związana z oprogramowaniem,
- 2) Działalność związana z doradztwem w zakresie informatyki
- 3) Działalność związana z zarządzaniem urządzeniami informatycznymi,
- 4) Pozostała działalność usługowa w zakresie technologii informatycznych i komputerowych,
- 5) Przetwarzanie danych; zarządzanie stronami internetowymi (hosting) i podobna działalność,
- 6) Działalność portali internetowych,
- 7) Sprzedaż hurtowa komputerów, urządzeń peryferyjnych i oprogramowania,
- 8) Sprzedaż hurtowa sprzętu elektronicznego i telekomunikacyjnego oraz części do niego,
- 9) Sprzedaż hurtowa pozostałych maszyn i urządzeń biurowych,
- 10) Sprzedaż hurtowa niewyspecjalizowana,
- 11) Sprzedaż detaliczna komputerów, urządzeń peryferyjnych i oprogramowania, prowadzona w wyspecjalizowanych sklepach,
- 12) Sprzedaż detaliczna pozostałych nowych wyrobów prowadzona w wyspecjalizowanych sklepach,
- 13) Sprzedaż detaliczna prowadzona przez domy sprzedaży wysyłkowej lub Internet
- 14) Pozostałe pozaszkolne formy edukacji, gdzie indziej niesklasyfikowane.
- 15) Naprawa i konserwacja maszyn,
- 16) Naprawa i konserwacja urządzeń elektronicznych i optycznych,
- 17) Naprawa i konserwacja urządzeń elektrycznych,
- 18) Naprawa i konserwacja pozostałego sprzętu i wyposażenia,
- 19) Instalowanie maszyn przemysłowych, sprzętu i wyposażenia,
- 20) Wykonywanie instalacji elektrycznych,
- 21) Wykonywanie instalacji wodno-kanalizacyjnych, ciekłych, gazowych i klimatyzacyjnych,
- 22) Wykonywanie pozostałych instalacji budowlanych,
- 23) Naprawa i konserwacja komputerów i urządzeń peryferyjnych,
- 24) Naprawa i konserwacja sprzętu (tele)komunikacyjnego.
- 25) Reprodukcja zapisanych nośników informacji,
- 26) Produkcja komputerów i urządzeń peryferyjnych
- 27) Działalność w zakresie telekomunikacji przewodowej,
- 28) Działalność w zakresie telekomunikacji bezprzewodowej, z wyłączeniem telekomunikacji satelitarnej
- 29) Działalność w zakresie telekomunikacji satelitarnej,
- 30) Działalność w zakresie pozostałej telekomunikacji,
- 31) Leasing finansowy,
- 32) Wynajem i zarządzanie nieruchomościami własnymi lub dzierżawionymi,
- 33) Pozostałe doradztwo w zakresie prowadzenia działalności gospodarczej i zarządzania,
- 34) Działalność w zakresie inżynierii i związane z nią doradztwo techniczne,
- 35) Pozostałe badania i analizy techniczne,
- 36) Badania naukowe i prace rozwojowe w dziedzinie pozostałych nauk przyrodniczych i technicznych,
- 37) Wynajem i dzierżawa maszyn i urządzeń biurowych, włączając komputery,
- 38) Działalność centrów telefonicznych (call center).

Projekt nowej treści art. 7:

## "Artykuł 7

- 1) Działalność związana z oprogramowaniem,
- 2) Działalność związana z doradztwem w zakresie informatyki
- 3) Działalność związana z zarządzaniem urządzeniami informatycznymi,
- 4) Pozostała działalność usługowa w zakresie technologii informatycznych i komputerowych,
- 5) Przetwarzanie danych; zarządzanie stronami internetowymi (hosting) i podobna działalność,
- 6) Działalność portali internetowych,
- 7) Sprzedaż hurtowa komputerów, urządzeń peryferyjnych i oprogramowania,
- 8) Sprzedaż hurtowa sprzętu elektronicznego i telekomunikacyjnego oraz części do niego,
- 9) Sprzedaż hurtowa pozostałych maszyn i urządzeń biurowych,
- 10) Sprzedaż hurtowa niewyspecjalizowana,
- 11) Sprzedaż detaliczna komputerów, urządzeń peryferyjnych i oprogramowania, prowadzona w wyspecjalizowanych sklepach,
- 12) Sprzedaż detaliczna pozostałych nowych wyrobów prowadzona w wyspecjalizowanych sklepach,
- 13) Sprzedaż detaliczna prowadzona przez domy sprzedaży wysyłkowej lub Internet
- 14) Pozostałe pozaszkolne formy edukacji, gdzie indziej niesklasyfikowane.
- 15) Naprawa i konserwacja maszyn,
- 16) Naprawa i konserwacja urządzeń elektronicznych i optycznych,
- 17) Naprawa i konserwacja urządzeń elektrycznych,
- 18) Naprawa i konserwacja pozostałego sprzętu i wyposażenia,
- 19) Instalowanie maszyn przemysłowych, sprzętu i wyposażenia,
- 20) Wykonywanie instalacji elektrycznych,
- 21) Wykonywanie instalacji wodno-kanalizacyjnych, ciekłych, gazowych i klimatyzacyjnych,
- 22) Wykonywanie pozostałych instalacji budowlanych,
- 23) Naprawa i konserwacja komputerów i urządzeń peryferyjnych,
- 24) Naprawa i konserwacja sprzętu (tele)komunikacyjnego.
- 25) Reprodukcja zapisanych nośników informacji,
- 26) Produkcja komputerów i urządzeń peryferyjnych
- 27) Działalność w zakresie telekomunikacji przewodowej,
- 28) Działalność w zakresie telekomunikacji bezprzewodowej, z wyłączeniem telekomunikacji satelitarnej
- 29) Działalność w zakresie telekomunikacji satelitarnej,
- 30) Działalność w zakresie pozostałej telekomunikacji,
- 31) Leasing finansowy,
- 32) Wynajem i zarządzanie nieruchomościami własnymi lub dzierżawionymi,
- 33) Pozostałe doradztwo w zakresie prowadzenia działalności gospodarczej i zarządzania,
- 34) Działalność w zakresie inżynierii i związane z nią doradztwo techniczne,
- 35) Pozostałe badania i analizy techniczne,
- 36) Badania naukowe i prace rozwojowe w dziedzinie pozostałych nauk przyrodniczych i technicznych,
- 37) Wynajem i dzierżawa maszyn i urządzeń biurowych, włączając komputery,
- 38) Działalność centrów telefonicznych (call center),
- 39) Działalność rachunkowo księgowa; doradztwo podatkowe,
- 40) Pozostałe doradztwo w zakresie prowadzenia działalności gospodarczej i zarządzania,
- 41) Pozostała działalność związana z udostępnianiem pracowników,
- 42) Wykonywanie fotokopii, przygotowywanie dokumentów i pozostała specjalistyczna działalność wspomagająca prowadzenie biura,
- 43) Działalność archiwów.

## **Porządek obrad i projekty uchwał na Nadzwyczajne Walne Zgromadzenie Akcjonariuszy OPTeam S.A. zwołane na dzień 26 listopada 2013 r.**

Zarząd OPTeam Spółka Akcyjna z siedzibą w Tajęcinie wpisanej do Rejestru Przedsiębiorców prowadzonym przez Sąd Rejonowy w Rzeszowie, XII Wydział Gospodarczy Krajowego Rejestru Sądowego pod numerem KRS 0000160492, działając na podstawie przepisu art. 399 § 1 oraz 402<sup>1</sup> i 402<sup>2</sup> Kodeksu spółek handlowych zwołał Nadzwyczajne Walne Zgromadzenie Spółki na dzień **26 listopada 2013 r.** na godz. **11:00**, które odbędzie się się w w siedzibie Spółki w Tajęcinie, pod adresem: 36-002 Jasionka, Tajęcina 113 w Sali konferencyjnej na II piętrze w budynku siedziby OPTeam S.A.

Porządek obrad:

- 11. Otwarcie obrad.
- 12. Wybór Przewodniczącego Nadzwyczajnego Walnego Zgromadzenia.
- 13. Stwierdzenie prawidłowości zwołania Nadzwyczajnego Walnego Zgromadzenia oraz jego zdolności do podejmowania uchwał.
- 14. Powzięcie uchwały w sprawie przyjęcia porządku obrad.
- 15. Powzięcie uchwały w sprawie uchylenia tajności głosowania przy wyborze Komisji Skrutacyjnej.
- 16. Powzięcie uchwały w sprawie wyboru Komisji Skrutacyjnej.
- 17. Powzięcie uchwały w sprawie uchylenia uchwały nr 17/2013 Zwyczajnego Walnego Zgromadzenia Wspólników z dnia 14 czerwca 2013 r. w sprawie podwyższenia kapitału zakładowego OPTeam S.A. oraz zmian w Statucie Spółki.
- 18. Powzięcie uchwały w sprawie zmiany Statutu Spółki oraz upoważnienia Zarządu do podwyższenia kapitału zakładowego Spółki w ramach kapitału docelowego z wyłączeniem prawa poboru dotychczasowych akcjonariuszy.
- 19. Powzięcie uchwały w sprawie zmian w Statucie Spółki w zakresie przedmiotu działalności.
- 20. Zamknięcie obrad Nadzwyczajnego Walnego Zgromadzenia Akcjonariuszy OPTeam S.A.

Projekty uchwał:

*Ad. pkt 2 porządku obrad.*

### **Uchwała nr …../2013 Nadzwyczajnego Walnego Zgromadzenia Akcjonariuszy OPTeam Spółka Akcyjna z siedzibą w Tajęcinie z dnia 26 listopada 2013 r.**

w sprawie wyboru Przewodniczącego Nadzwyczajnego Walnego Zgromadzenia.

Działając na podstawie art. 409 § 1 Kodeksu spółek handlowych oraz § 3 ust. 1 Regulaminu Walnego Zgromadzenia, Nadzwyczajne Walne Zgromadzenie OPTeam S.A. z siedzibą w Tajęcinie uchwala, co następuje:

§ 1 Nadzwyczajne Walne Zgromadzenie OPTeam S.A. dokonuje wyboru ……………………………………………………. na Przewodniczącego Nadzwyczajnego Walnego Zgromadzenia.

 $§$  2

Uchwała wchodzi w życie z dniem powzięcia.

Uchwałę powzięto w głosowaniu tajnym.

*Ad. pkt 4 porządku obrad.*

#### **Uchwała nr …../2013 Nadzwyczajnego Walnego Zgromadzenia Akcjonariuszy OPTeam Spółka Akcyjna z siedzibą w Tajęcinie z dnia 26 listopada 2013 r.**

w sprawie przyjęcia porządku obrad Nadzwyczajnego Walnego Zgromadzenia.

Działając na podstawie art. 409 § 2 Kodeksu spółek handlowych oraz § 7 ust. 1 Regulaminu Walnego Zgromadzenia OPTeam S. A. z siedzibą w Tajęcinie uchwala się, co następuje:

§1

Nadzwyczajne Walne Zgromadzenie OPTeam S.A. przyjmuje następujący porządek obrad:

- 1. Otwarcie obrad.
- 2. Wybór Przewodniczącego Nadzwyczajnego Walnego Zgromadzenia.
- 3. Stwierdzenie prawidłowości zwołania Nadzwyczajnego Walnego Zgromadzenia oraz jego zdolności do podejmowania uchwał.
- 4. Powzięcie uchwały w sprawie przyjęcia porządku obrad.
- 5. Powzięcie uchwały w sprawie uchylenia tajności głosowania przy wyborze Komisji Skrutacyjnej.
- 6. Powzięcie uchwały w sprawie wyboru Komisii Skrutacyjnej.
- 7. Powzięcie uchwały w sprawie uchylenia uchwały nr 17/2013 Zwyczajnego Walnego Zgromadzenia Wspólników z dnia 14 czerwca 2013 r. w sprawie podwyższenia kapitału zakładowego OPTeam S.A. oraz zmian w Statucie Spółki.
- 8. Powzięcie uchwały w sprawie zmiany Statutu Spółki oraz upoważnienia Zarządu do podwyższenia kapitału zakładowego Spółki w ramach kapitału docelowego z wyłączeniem prawa poboru dotychczasowych akcjonariuszy.
- 9. Powzięcie uchwały w sprawie zmian w Statucie Spółki w zakresie przedmiotu działalności.
- 10. Zamknięcie obrad Nadzwyczajnego Walnego Zgromadzenia Akcjonariuszy OPTeam S.A.

§2

Uchwała wchodzi w życie z dniem powzięcia.

Uchwałę powzięto w głosowaniu jawnym.

*Ad. Pkt 5 porządku obrad.*

## **Uchwała nr …../2013 Nadzwyczajnego Walnego Zgromadzenia Akcjonariuszy OPTeam Spółka Akcyjna z siedzibą w Tajęcinie z dnia 26 listopada 2013 r.**

w sprawie uchylenia tajności głosowania przy wyborze Komisji Skrutacyjnej.

Działając na podstawie art. 420 § 3 Kodeksu spółek handlowych, Nadzwyczajne Walne Zgromadzenie OPTeam S. A. z siedzibą w Tajęcinie postanawia:

§1

Uchylić tajność głosowania przy wyborze członków Komisji Skrutacyjnej Nadzwyczajnego Walnego Zgromadzenia Akcjonariuszy OPTeam S.A. z siedzibą w Tajęcinie.

§2

Uchwała wchodzi w życie z dniem powzięcia.

Uchwałę powzięto w głosowaniu jawnym.

*Ad. pkt 6 porządku obrad.*

## **Uchwała nr …../2013 Nadzwyczajnego Walnego Zgromadzenia Akcjonariuszy OPTeam Spółka Akcyjna z siedzibą w Tajęcinie z dnia 26 listopada 2013 r.**

w sprawie wyboru Komisji Skrutacyjnej.

Działając na podstawie § 4 ust. 1 Regulaminu Walnego Zgromadzenia, Nadzwyczajne Walne Zgromadzenie Akcjonariuszy OPTeam S.A. z siedzibą w Tajęcinie postanawia:

§1 Dokonać wyboru komisji skrutacyjnej w składzie: …………………………………..................... .

§2

Uchwała wchodzi w życie z dniem powzięcia.

Uchwałę powzięto w głosowaniu jawnym.

*Ad. pkt 7 porządku obrad.*

### **Uchwała nr …../2013 Nadzwyczajnego Walnego Zgromadzenia Akcjonariuszy OPTeam Spółka Akcyjna z siedzibą w Tajęcinie z dnia 26 listopada 2013 r.**

w sprawie uchylenia uchwały nr 17/2013 Zwyczajnego Walnego Zgromadzenia Wspólników z dnia 14 czerwca 2013 r. w sprawie podwyższenia kapitału zakładowego OPTeam S.A. oraz zmian w Statucie Spółki.

§ 1

Nadzwyczajne Walne Zgromadzenie OPTeam S.A. z siedziba w Tajęcinie ("Spółka"), postanawia uchylić uchwałę nr 17/2013 Zwyczajnego Walnego Zgromadzenia Wspólników z dnia 14 czerwca 2013 r. w sprawie podwyższenia kapitału zakładowego OPTeam S.A. oraz zmian w Statucie Spółki.

§2

Uchwała wchodzi w życie z dniem powzięcia.

Uchwałę powzięto w głosowaniu jawnym.

*Ad. pkt 8 porządku obrad.*

### **Uchwała nr …../2013 Nadzwyczajnego Walnego Zgromadzenia Akcjonariuszy OPTeam Spółka Akcyjna z siedzibą w Tajęcinie z dnia 26 listopada 2013 r.**

w sprawie zmiany Statutu Spółki oraz upoważnienia Zarządu do podwyższenia kapitału zakładowego Spółki w ramach kapitału docelowego z wyłączeniem prawa poboru dotychczasowych akcjonariuszy.

Nadzwyczajne Walne Zgromadzenie OPTeam S.A. z siedzibą w Tajęcinie ("Spółka"), działając na podstawie art. 444 w związku z art. 430 i 433 § 2 ustawy z dnia 15 września 2000 r. Kodeks spółek handlowych ("KSH") oraz art. 26 pkt. 5 Statutu Spółki uchwala, co następuje:

§ 1

1. Po Artykule 8 Statutu Spółki dodaje się Artykuł 8' o następującym brzmieniu:

#### "Artykuł 8'

- 6. Zarząd upoważniony jest do podwyższenia kapitału zakładowego Spółki w granicach kapitału docelowego do dnia 31 października 2016 r. w drodze jednego lub kilku podwyższeń kapitału zakładowego.
- 7. Wysokość kapitału docelowego wynosi 150 000 złotych (słownie: sto pięćdziesiąt tysięcy złotych).
- 8. Zarząd może wydawać akcje w zamian za wkłady pieniężne i niepieniężne.
- 9. Uchwały Zarządu w sprawie ustalenia ceny emisyjnej oraz wydania akcji za wkład niepieniężny wymagają zgody Rady Nadzorczej Spółki.
- 10. Pozbawienie prawa poboru w całości lub w części dotyczące każdego podwyższenia kapitału zakładowego w granicach kapitału docelowego należy do kompetencji Zarządu i wymaga zgody Rady Nadzorczej Spółki."
- 2. Pozbawienie prawa poboru dotychczasowych akcjonariuszy, o którym mowa powyżej, będzie w interesie Spółki. Przyjmuje się pisemna opinię Zarządu uzasadniającą pozbawienie prawa poboru akcji wyemitowanych w ramach kapitału docelowego oraz sposobu ustalenia ceny emisyjnej tych akcji, która to opinia stanowi załącznik do niniejszej uchwały.

## § 2

### Uzasadnienie

Wprowadzenie zmian do Statutu Spółki polegające na dodaniu Artykułu 8' upoważniającego Zarząd Spółki do podwyższenia kapitału zakładowego Spółki w ramach kapitału docelowego jest uzasadnione interesem Spółki i strategią jej działalności. Umożliwi ono realizację

podstawowych elementów strategii Spółki w tym przede wszystkim przeprowadzenie ofert publicznych i prywatnych. Ponadto przekazanie Zarządowi uprawnienia do podwyższenia kapitału zakładowego Spółki w ramach kapitału docelowego umożliwi Spółce sprawne i elastyczne reagowanie na dynamiczne zmiany sytuacji rynkowej.

§ 3

Upoważnia się Radę Nadzorczą do ustalenia tekstu jednolitego Statutu Spółki, z uwzględnieniem zmian wynikających z postanowień niniejszej uchwały.

§4

Uchwała wchodzi w życie z dniem powzięcia. Uchwałę powzięto w głosowaniu jawnym.

## **Opinia Zarządu OPTeam Spółka Akcyjna W sprawie uzasadnienia możliwości wyłączenia prawa poboru w stosunku do akcji wyemitowanych w ramach kapitału docelowego oraz sposobu ustalenia ceny emisyjnej akcji.**

Zarząd OPTeam S.A. ("Spółka") zgodnie z art. 433 § 2 w zw. z art. 447 KSH przedkłada niniejszym swoją opinię w sprawie proponowanego umożliwienia podwyższenia kapitału zakładowego w ramach kapitału docelowego i wyłączenia prawa poboru dotychczasowych akcjonariuszy Spółki za zgodą Rady Nadzorczej w odniesieniu do akcji emitowanych w ramach kapitału docelowego oraz sposób ustalenia ceny emisyjnej akcji.

Zarząd Spółki uważa, że wyłączenie prawa poboru dotychczasowych akcjonariuszy w stosunku do akcji emitowanych w ramach kapitału docelowego jest zgodne z interesem Spółki stanowiąc element strategii polegającej na umożliwieniu Spółce pozyskania nowych inwestorów oraz nowych środków finansowych w celu dynamizacji rozwoju Spółki poprzez uzupełnienie jej oferty produktowej oraz wsparcia jeszcze bardziej dynamicznego rozwoju spółki Polskie ePłatności S.A., w której OPTeam S.A. posiada 50% kapitału zakładowego.

Akcje mogą być zaoferowane zarówno w ramach subskrypcji prywatnej jak również w drodze oferty publicznej. Możliwość wyboru lepszego dla Spółki w danych okolicznościach rozwiązania jest korzystne dla Spółki i pożądane z punktu widzenia jej interesu.

Szybkość działania i reagowania na powstałe sytuacje na rynkach finansowych jaką daje Spółce możliwość emitowania akcji w ramach kapitału docelowego z wyłączeniem prawa poboru ma decydujące znaczenie, ponieważ umożliwi Spółce podjęcie nowych działań i zdynamizowania rozwoju, co ma szczególne znaczenie w branży IT i w najlepszy sposób odpowiada interesom i potrzebom Spółki. W ocenie Zarządu szybkie reagowanie na sytuację rynkową leży w interesie dotychczasowych akcjonariuszy, ponieważ powinno przełożyć się na znaczny wzrost wartości Spółki.

Mając powyższe na uwadze, uzasadnione jest wyłączenie w całości prawa poboru akcjonariuszy w stosunku do akcji emitowanych w ramach kapitału docelowego, co pozwoli dodatkowo Spółce pozyskać nowych inwestorów długoterminowych.

W celu zapewnienia możliwości elastycznego dostosowania ceny emisyjnej akcji emitowanych w ramach kapitału docelowego do aktualnych warunków rynkowych oraz aktualnej sytuacji Spółki cena emisyjna tych akcji zostanie każdorazowo oznaczona przez Zarząd Spółki za zgodą

Rady Nadzorczej. Biorąc pod uwagę potencjał projektów uruchamianych ze wsparciem środków uzyskanych w wyniku podwyższenia kapitału zakładowego (m.in. projekt Polskie ePłatności S.A.), przyjmuje się, że cena emisyjna akcji Spółki nie będzie niższa niż 9,50 zł. (słownie: dziewięć złotych pięćdziesiąt groszy).

Zarząd Spółki rekomenduje Walnemu Zgromadzeniu OPTeam S.A. przyznanie uprawnień Zarządowi oraz Radzie Nadzorczej do ustalenia ceny emisyjnej akcji emitowanych w ramach kapitału docelowego. Jest to uzasadnione koniecznością dostosowania ceny emisyjnej do popytu na takie akcje oraz sytuacji na rynkach finansowych. Biorąc pod uwagę wyżej zaprezentowane okoliczności, Zarząd Spółki rekomenduje Walnemu Zgromadzeniu OPTeam S.A. głosowanie za podjęciem uchwały w sprawie zmiany Statutu Spółki oraz upoważnienia Zarządu do podwyższenia kapitału zakładowego Spółki w ramach kapitału docelowego z wyłączeniem prawa poboru dotychczasowych akcjonariuszy.

*Ad. pkt 9 porządku obrad.*

### **Uchwała nr …../2013 Nadzwyczajnego Walnego Zgromadzenia Akcjonariuszy OPTeam Spółka Akcyjna z siedzibą w Tajęcinie z dnia 26 listopada 2013 r.**

w sprawie zmiany Statutu Spółki.

Nadzwyczajne Walne Zgromadzenie OPTeam S.A. z siedzibą w Tajęcinie ("Spółka"), działając na podstawie art. 430 § ustawy z dnia 15 września 2000 r. Kodeks spółek handlowych ("KSH") oraz art. 26 pkt. 5 Statutu Spółki uchwala, co następuje:

 $§$  1

Dokonuje się zmiany Statutu Spółki w ten sposób, że Artykuł 7 Statutu Spółki o dotychczasowym brzmieniu:

## "Artykuł 7

- 39) Działalność związana z oprogramowaniem,
- 40) Działalność związana z doradztwem w zakresie informatyki
- 41) Działalność związana z zarządzaniem urządzeniami informatycznymi,
- 42) Pozostała działalność usługowa w zakresie technologii informatycznych i komputerowych,
- 43) Przetwarzanie danych; zarządzanie stronami internetowymi (hosting) i podobna działalność,
- 44) Działalność portali internetowych,
- 45) Sprzedaż hurtowa komputerów, urządzeń peryferyjnych i oprogramowania,
- 46) Sprzedaż hurtowa sprzętu elektronicznego i telekomunikacyjnego oraz części do niego,
- 47) Sprzedaż hurtowa pozostałych maszyn i urządzeń biurowych,
- 48) Sprzedaż hurtowa niewyspecjalizowana,
- 49) Sprzedaż detaliczna komputerów, urządzeń peryferyjnych i oprogramowania, prowadzona w wyspecjalizowanych sklepach,
- 50) Sprzedaż detaliczna pozostałych nowych wyrobów prowadzona w wyspecjalizowanych sklepach,
- 51) Sprzedaż detaliczna prowadzona przez domy sprzedaży wysyłkowej lub Internet
- 52) Pozostałe pozaszkolne formy edukacji, gdzie indziej niesklasyfikowane.
- 53) Naprawa i konserwacja maszyn,
- 54) Naprawa i konserwacja urządzeń elektronicznych i optycznych,
- 55) Naprawa i konserwacja urządzeń elektrycznych,
- 56) Naprawa i konserwacja pozostałego sprzętu i wyposażenia,
- 57) Instalowanie maszyn przemysłowych, sprzętu i wyposażenia,
- 58) Wykonywanie instalacji elektrycznych,
- 59) Wykonywanie instalacji wodno-kanalizacyjnych, ciekłych, gazowych i klimatyzacyjnych,
- 60) Wykonywanie pozostałych instalacji budowlanych,
- 61) Naprawa i konserwacja komputerów i urządzeń peryferyjnych,
- 62) Naprawa i konserwacja sprzętu (tele)komunikacyjnego.
- 63) Reprodukcja zapisanych nośników informacji,
- 64) Produkcja komputerów i urządzeń peryferyjnych
- 65) Działalność w zakresie telekomunikacji przewodowej,
- 66) Działalność w zakresie telekomunikacji bezprzewodowej, z wyłączeniem telekomunikacji satelitarnej
- 67) Działalność w zakresie telekomunikacji satelitarnej,
- 68) Działalność w zakresie pozostałej telekomunikacji,
- 69) Leasing finansowy,
- 70) Wynajem i zarządzanie nieruchomościami własnymi lub dzierżawionymi,
- 71) Pozostałe doradztwo w zakresie prowadzenia działalności gospodarczej i zarządzania,
- 72) Działalność w zakresie inżynierii i związane z nią doradztwo techniczne,
- 73) Pozostałe badania i analizy techniczne,
- 74) Badania naukowe i prace rozwojowe w dziedzinie pozostałych nauk przyrodniczych i technicznych,
- 75) Wynajem i dzierżawa maszyn i urządzeń biurowych, włączając komputery,
- 76) Działalność centrów telefonicznych (call center)."

otrzymuje następujące brzmienie:

## "Artykuł 7

- 44) Działalność związana z oprogramowaniem,
- 45) Działalność związana z doradztwem w zakresie informatyki
- 46) Działalność związana z zarządzaniem urządzeniami informatycznymi,
- 47) Pozostała działalność usługowa w zakresie technologii informatycznych i komputerowych,
- 48) Przetwarzanie danych; zarządzanie stronami internetowymi (hosting) i podobna działalność,
- 49) Działalność portali internetowych,
- 50) Sprzedaż hurtowa komputerów, urządzeń peryferyjnych i oprogramowania,
- 51) Sprzedaż hurtowa sprzętu elektronicznego i telekomunikacyjnego oraz części do niego,
- 52) Sprzedaż hurtowa pozostałych maszyn i urządzeń biurowych,
- 53) Sprzedaż hurtowa niewyspecjalizowana,
- 54) Sprzedaż detaliczna komputerów, urządzeń peryferyjnych i oprogramowania, prowadzona w wyspecjalizowanych sklepach,
- 55) Sprzedaż detaliczna pozostałych nowych wyrobów prowadzona w wyspecjalizowanych sklepach,
- 56) Sprzedaż detaliczna prowadzona przez domy sprzedaży wysyłkowej lub Internet
- 57) Pozostałe pozaszkolne formy edukacji, gdzie indziej niesklasyfikowane.
- 58) Naprawa i konserwacja maszyn,
- 59) Naprawa i konserwacja urządzeń elektronicznych i optycznych,
- 60) Naprawa i konserwacja urządzeń elektrycznych,
- 61) Naprawa i konserwacja pozostałego sprzętu i wyposażenia,
- 62) Instalowanie maszyn przemysłowych, sprzętu i wyposażenia,
- 63) Wykonywanie instalacii elektrycznych,
- 64) Wykonywanie instalacji wodno-kanalizacyjnych, ciekłych, gazowych i klimatyzacyjnych,
- 65) Wykonywanie pozostałych instalacji budowlanych,
- 66) Naprawa i konserwacja komputerów i urządzeń peryferyjnych,
- 67) Naprawa i konserwacja sprzętu (tele)komunikacyjnego.
- 68) Reprodukcja zapisanych nośników informacji,
- 69) Produkcja komputerów i urządzeń peryferyjnych
- 70) Działalność w zakresie telekomunikacji przewodowej,
- 71) Działalność w zakresie telekomunikacji bezprzewodowej, z wyłączeniem telekomunikacji satelitarnej
- 72) Działalność w zakresie telekomunikacji satelitarnej,
- 73) Działalność w zakresie pozostałej telekomunikacji,
- 74) Leasing finansowy,
- 75) Wynajem i zarządzanie nieruchomościami własnymi lub dzierżawionymi,
- 76) Pozostałe doradztwo w zakresie prowadzenia działalności gospodarczej i zarządzania,
- 77) Działalność w zakresie inżynierii i związane z nią doradztwo techniczne,
- 78) Pozostałe badania i analizy techniczne,
- 79) Badania naukowe i prace rozwojowe w dziedzinie pozostałych nauk przyrodniczych i technicznych,
- 80) Wynajem i dzierżawa maszyn i urządzeń biurowych, włączając komputery,
- 81) Działalność centrów telefonicznych (call center),
- 82) Działalność rachunkowo księgowa; doradztwo podatkowe,
- 83) Pozostałe doradztwo w zakresie prowadzenia działalności gospodarczej i zarządzania,
- 84) Pozostała działalność związana z udostępnianiem pracowników,
- 85) Wykonywanie fotokopii, przygotowywanie dokumentów i pozostała specjalistyczna działalność wspomagająca prowadzenie biura,
- 86) Działalność archiwów."

## § 2

Upoważnia się Radę Nadzorczą do ustalenia tekstu jednolitego Statutu Spółki, z uwzględnieniem zmian wynikających z postanowień niniejszej uchwały.

#### §3

Uchwała wchodzi w życie z dniem powzięcia.

Uchwałę powzięto w głosowaniu jawnym i imiennym.